## PRIMAVERA LOGIN CHECKLIST

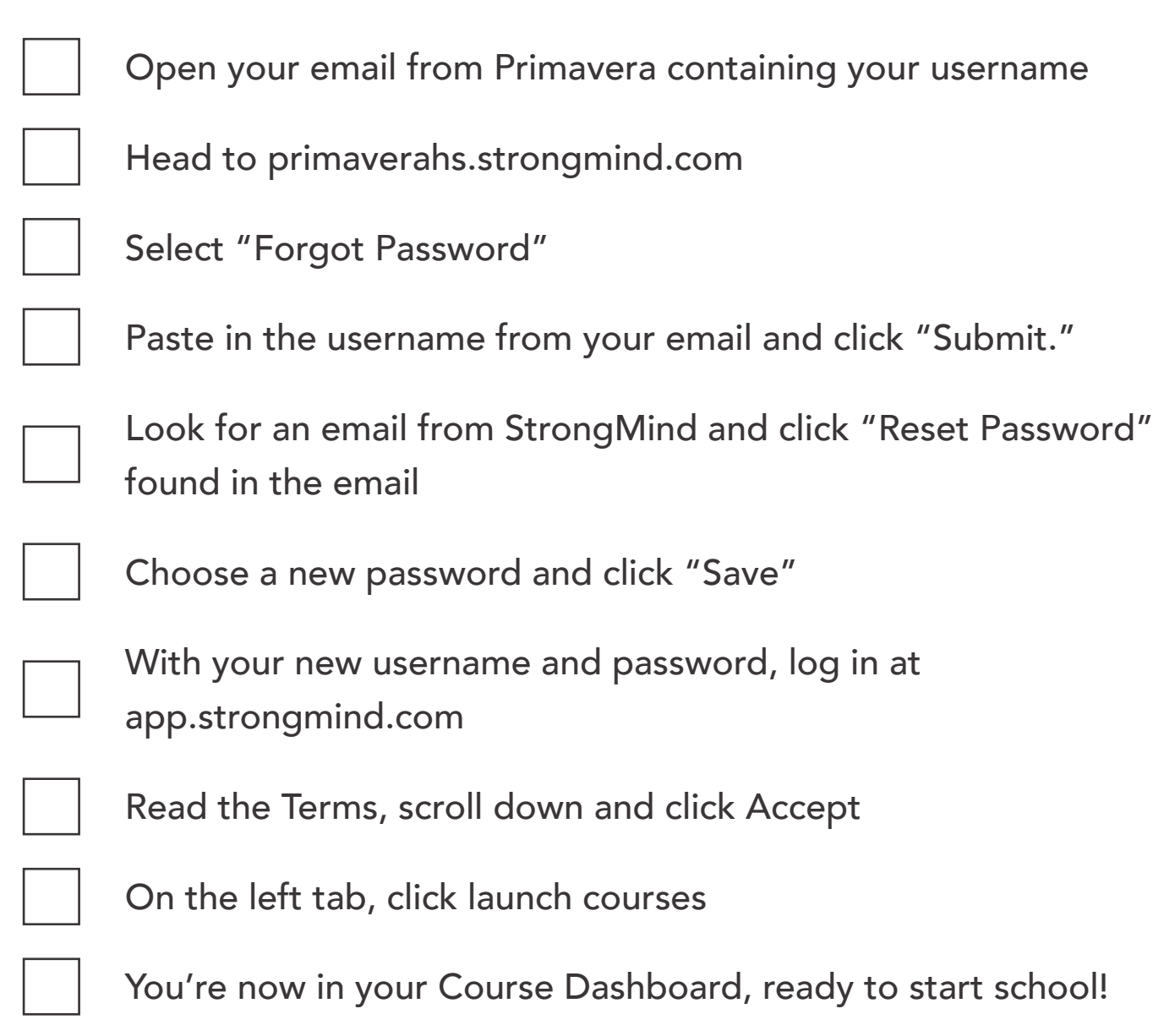

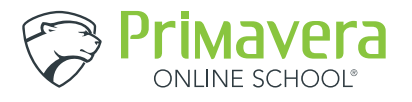